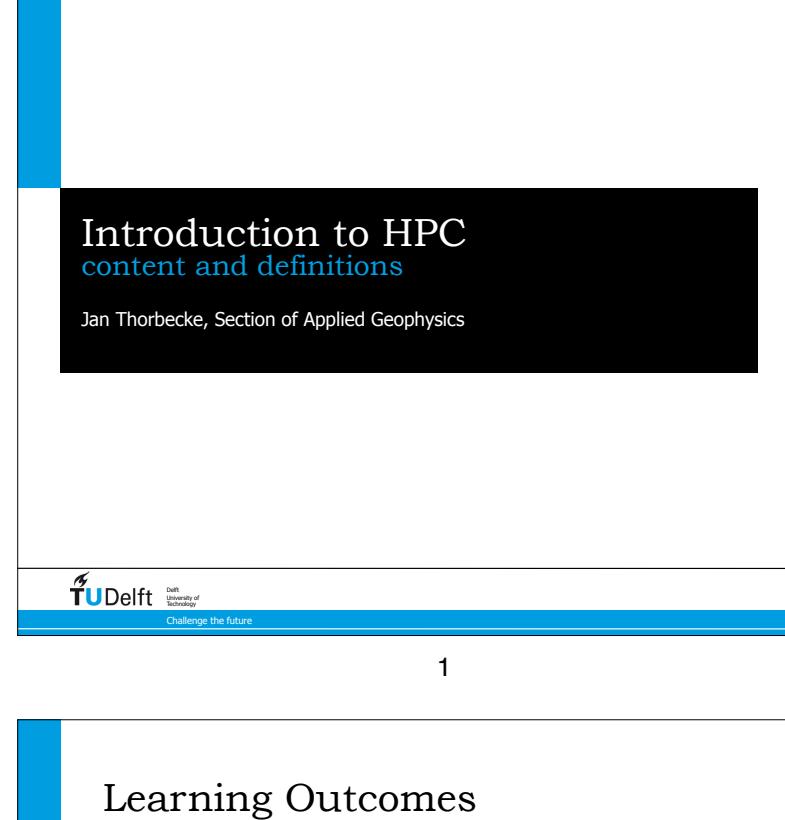

- Understand the architecture of modern CPU's and how this architecture influences the way programs should be written.
- Optimize all aspects in the processes of programming: from compilation, starting and running program by OS, executing (parallel) instructions by CPU, to writing output to disk.
- Write numerical software, that exploits the memory hierarchy of a CPU, to obtain a code with close to optimal performance.
- Analyze an existing program for OpenMP and MPI parallelization possibilities.

3

• Evaluate the possibilities of accelerators to speed up computational work.

#### $\widetilde{\mathbf{T}}$ UDelft

## Motivation and Goal

- Get familiar with hardware building blocks, how they operate, and how to make use of them in writing efficient programs.
- Understand the function of an Operating System (Linux).
- Participants should be able to write, compile and run numerical code efficiently on standard hardware.
- Start to think how to solve problems in Parallel (try to avoid thinking in sequential loops).
- During the course keep in mind a numerical problem which you would like to implement/improve.

### $\widetilde{\mathbf{T}}$ UDelft

2

2

4

### Organization

**Dates**: 8, 17, 22, 24 and 31 May 2018

**Time**: 13:30 17:00

**Points**: 3

**Examination:** attendance, exercises and discussions during the course. For MSc students there is a multiple-choice exam with discussion afterwards.

 $\widetilde{T}$ UDelft

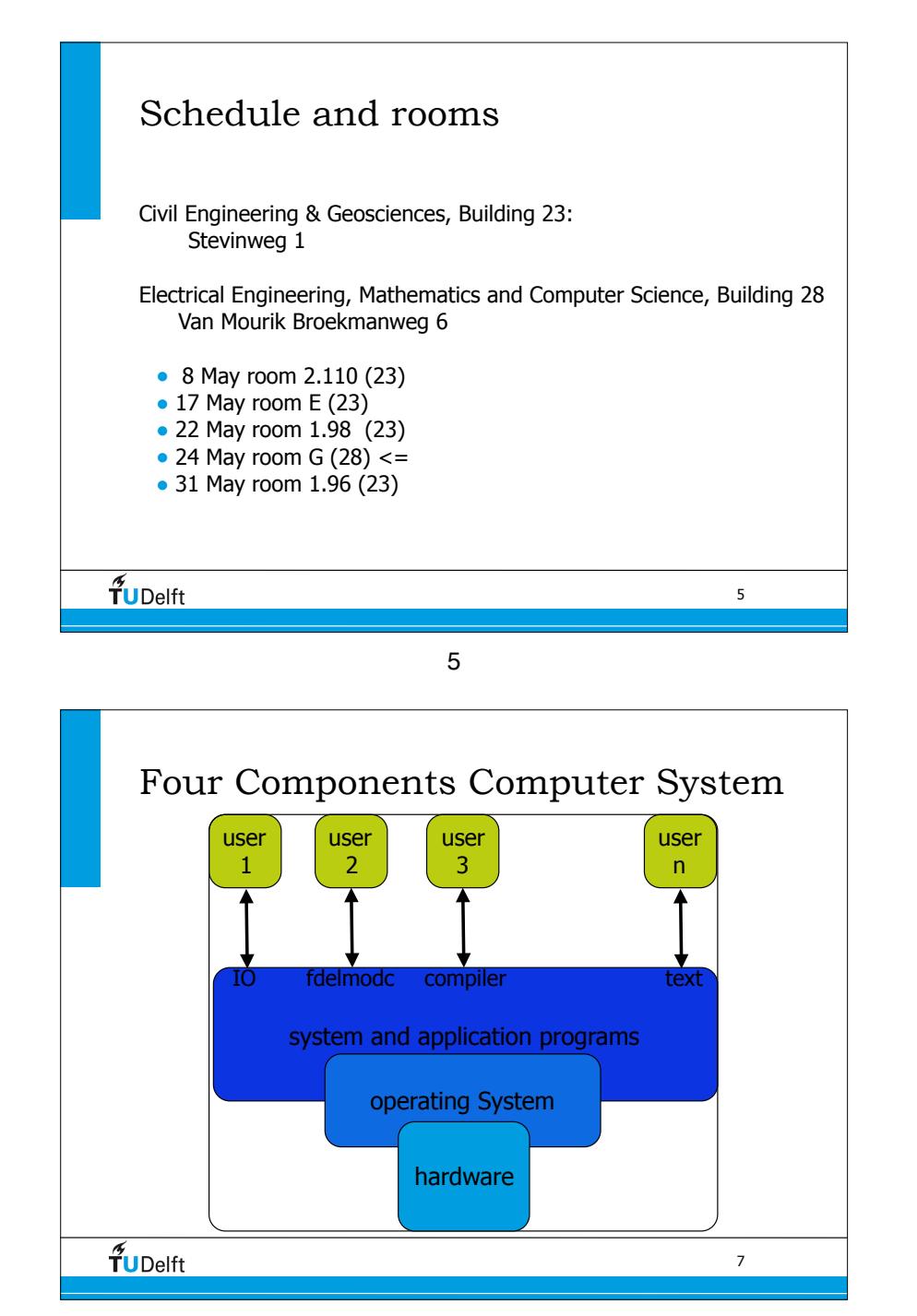

# What is HPC • **High-performance computing (HPC)** uses supercomputers and computer clusters to solve advanced computation problems. Today, computer systems in the teraflops-region are counted as HPC-computers. (Wikipedia) • A list of the most powerful high performance computers can be found on the TOP500 list. The TOP500 list ranks the world's 500 fastest high performance computers as measured by the HPL benchmark. • For this course: Scientific programs written for optimal use of computational hardware.  $\widetilde{\mathbf{T}}$ UDelft 6 6

Computer System Structure • Computer system can be divided into four components • Hardware – provides basic computing resources • CPU, memory, I/O devices • Operating system • Controls and coordinates use of hardware among various applications and users • Application programs – to solve the computing problems of users • Word processors, compilers, web browsers, database systems, games • Users • People, machines, other computers  $\widetilde{\mathbf{T}}$ UDelft 8

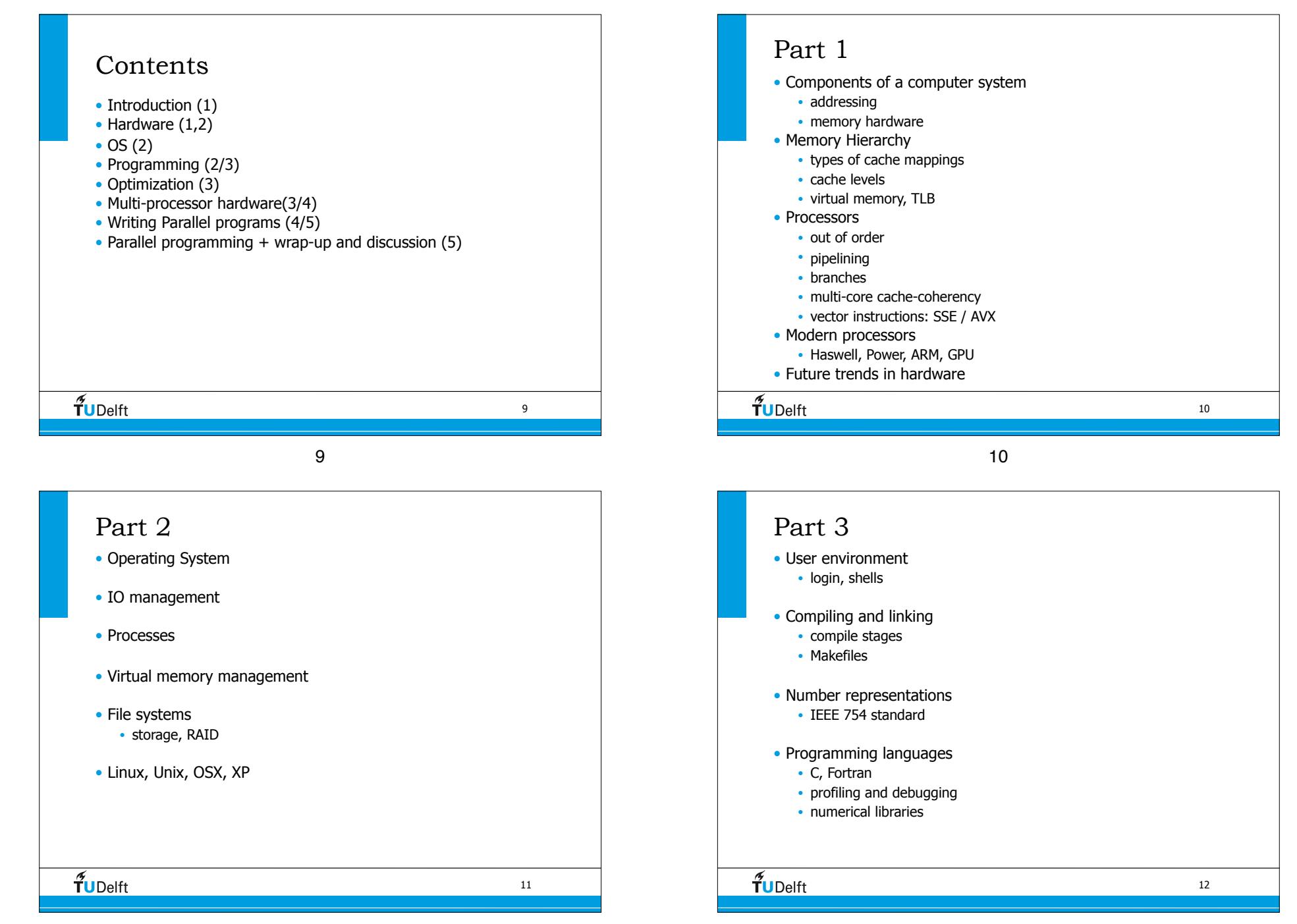

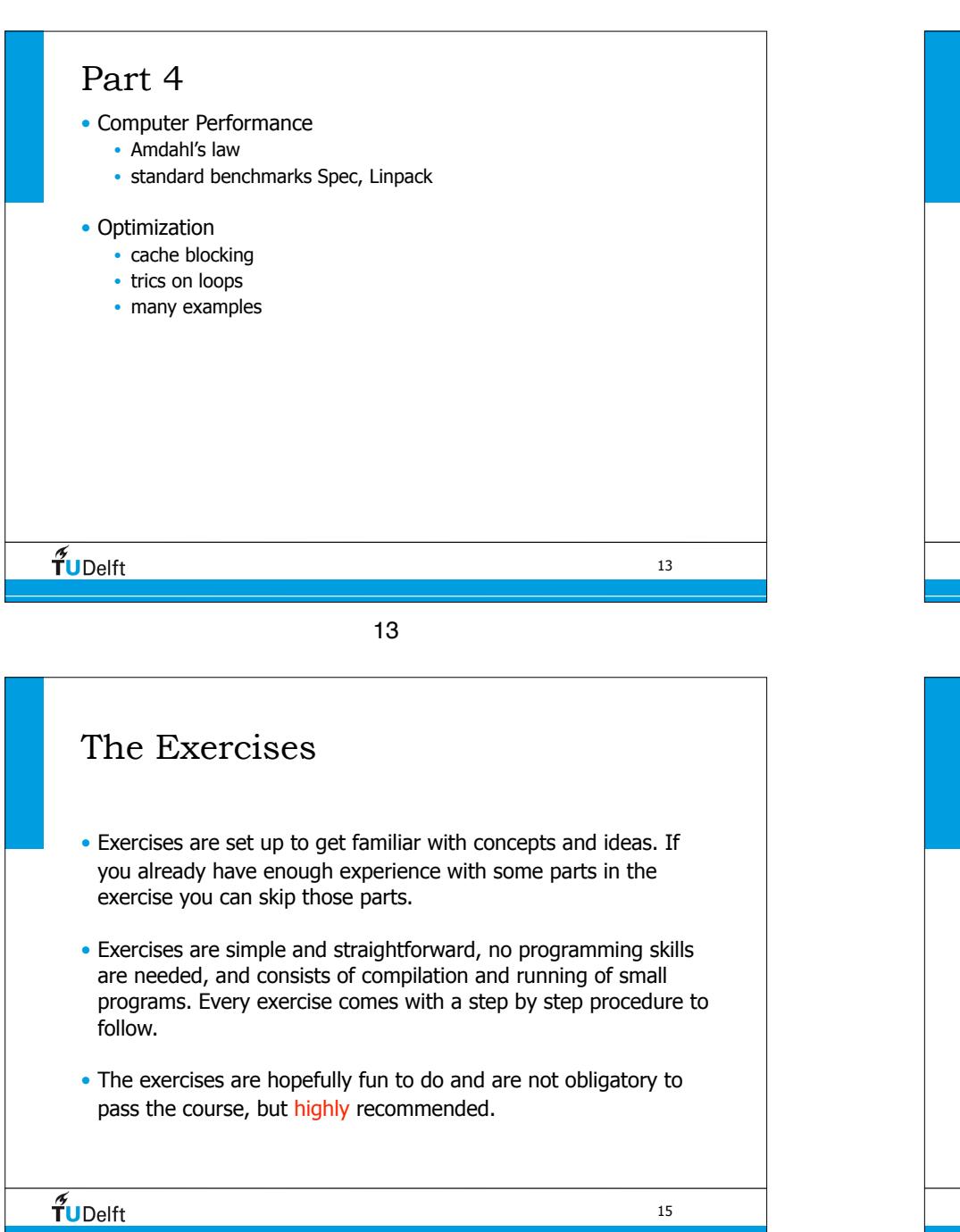

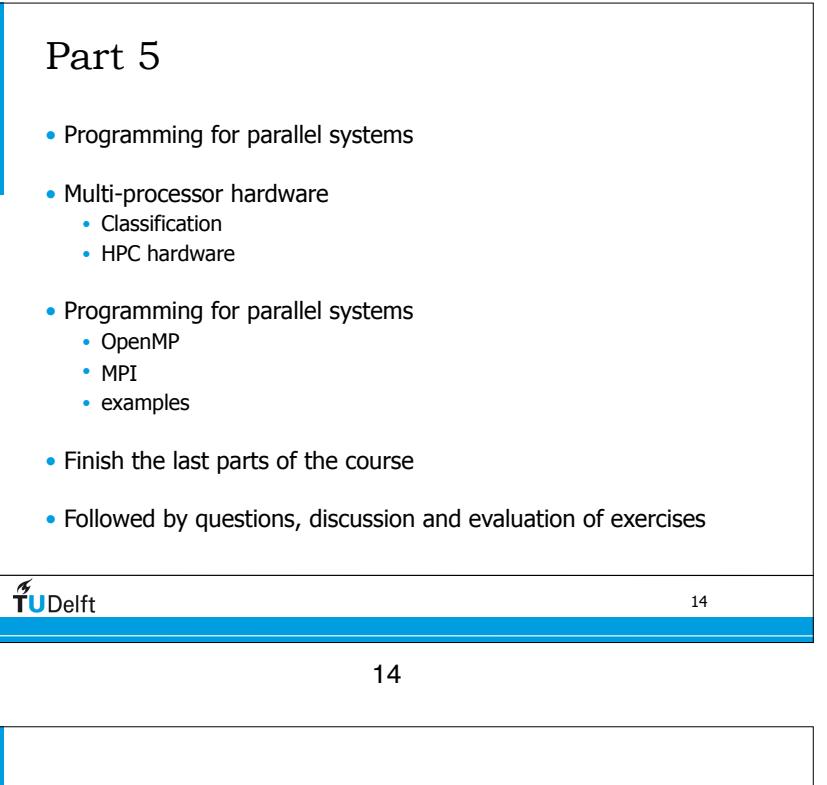

## The slides

- There are quite a few of them...
- Not all of them will be discussed
- Sometimes techniques are explained in two different ways, one will be used in the lectures, the other one can be used to understand the concepts better.
- At the moment there are no lecture notes and the detailed slides try to compensate that.

 $\widetilde{T}$ UDelft

16

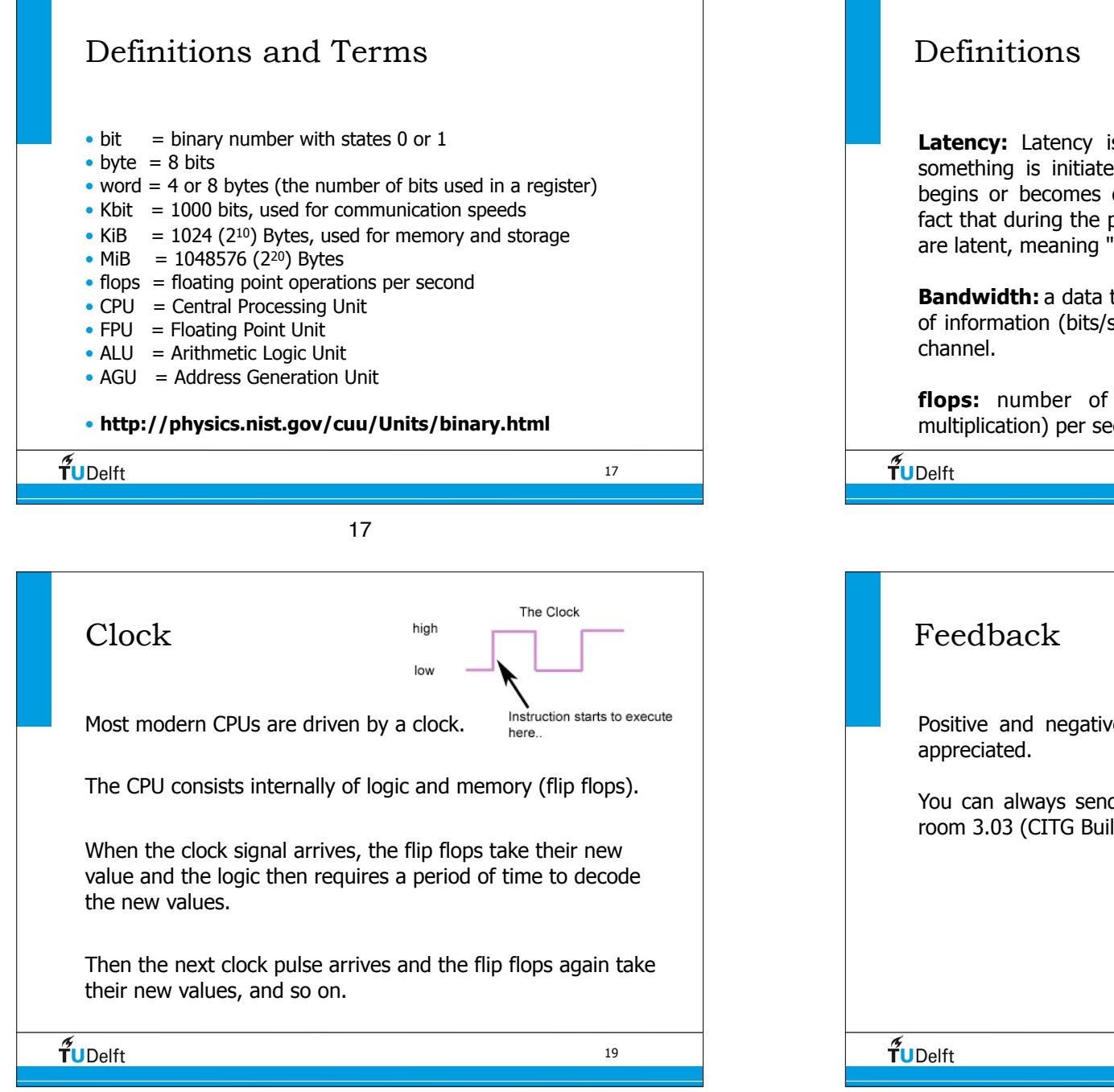

Latency: Latency is a time delay between the moment something is initiated, and the moment one of its effects begins or becomes detectable. The word derives from the fact that during the period of latency the effects of an action are latent, meaning "potential" or "not yet observed".

**Bandwidth:** a data transmission rate; the maximum amount of information (bits/second) that can be transmitted along a

**flops:** number of floating point operations (addition multiplication) per second.

18

20

18

Positive and negative feedback about the course is highly

You can always send me an e-mail or come to my desk in room 3.03 (CITG Building on Tuesdays and Thursdays only).

20

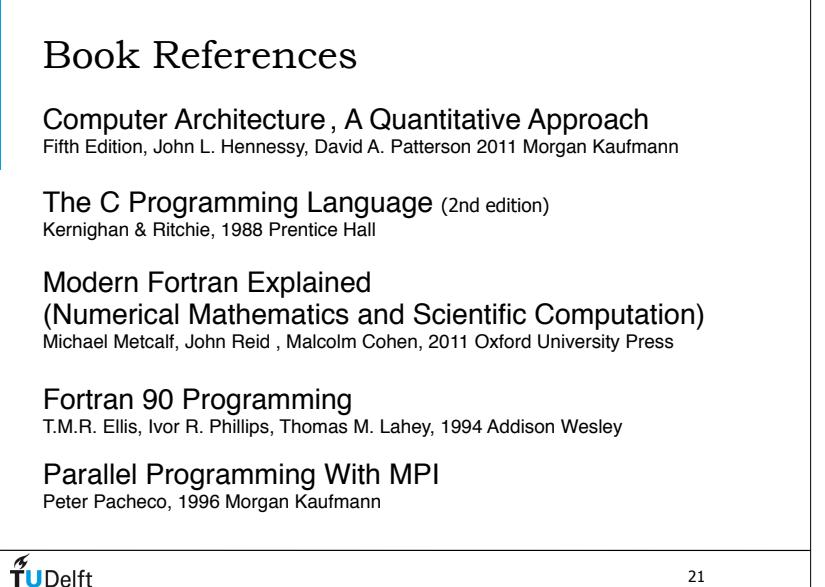

П

21

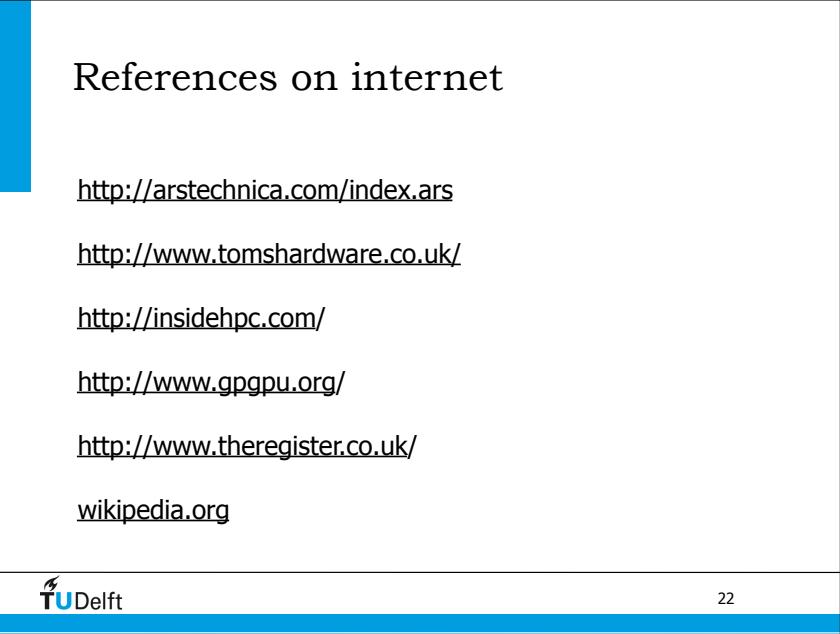

22